DDworks21/Trial Site ユーザーズガイド

アカウント情報受領後、システム利用開始までの流れ

## **システムのご利用にあたって、以下の確認、準備作業をお願いいたします。**

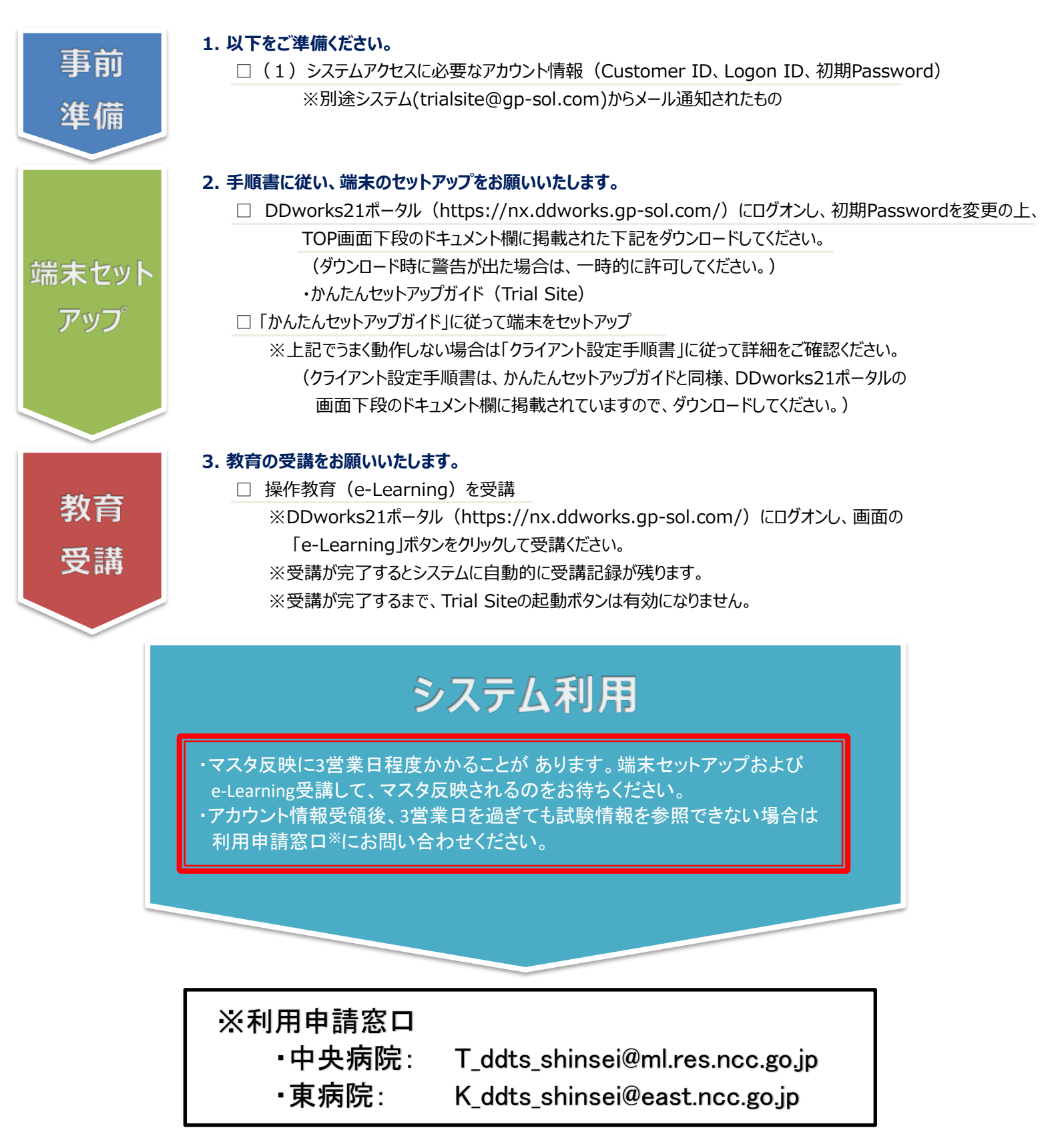

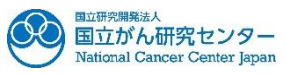